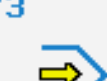

Simulator

# **STEUERUNG**

Simulator "NUM 1020/1040/1060M"

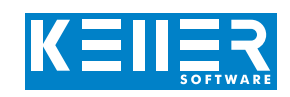

Der steuerungsbezogene Simulator ist ein Zusatzmodul zu SYMplus. Mit ihm kann die Programmierung der Steuerung erlernt werden. Auch ein per Postprozessor erzeugtes Programm kann so editiert und simuliert werden.

## **Hilfebilder und Hilfetexte (zu allen Eingabedialogen)**

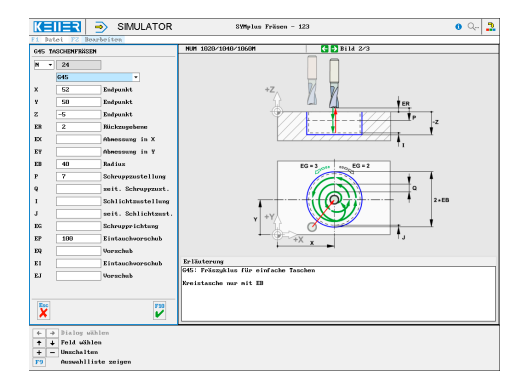

#### **NC-Editor mit Eingabedialog und Syntaxcheck**

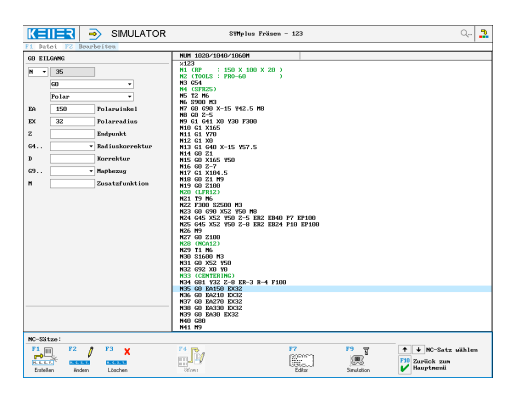

#### **3D-Simulation mit frei einstellbarer Perspektive, inkl. mitlaufender Satzanzeige**

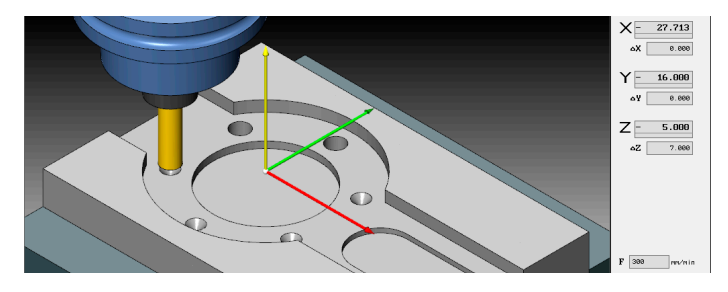

### **Messfunktion in der 2D-Simulation**

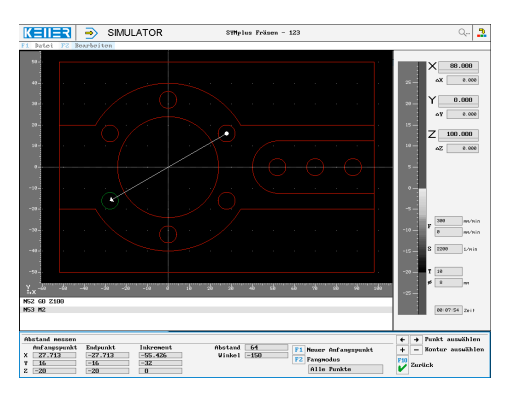

# **BEFEHLE/ FUNKTIONEN/ZYKLEN**

WWW.cnc-keller.de [CNC KELLER GmbH](https://www.facebook.com/KELLER.Software/) CO [keller.software](https://www.instagram.com/keller.software/) In [KELLER.Software](https://de.linkedin.com/company/keller-software)

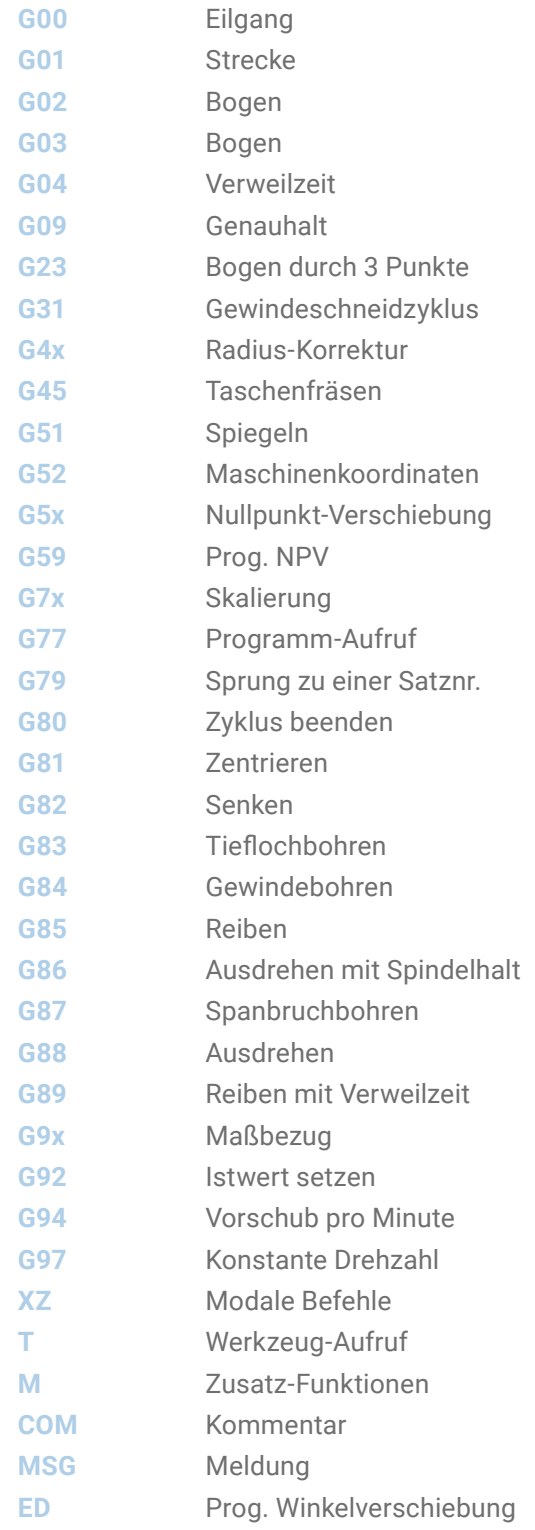

F3

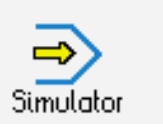

**STEUERUNG** Beispielprogramm

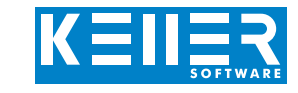

%123 N1 (RP : 150 X 100 X 20) N2 (TOOLS : PRO-60) N3 G54 N4 (SFR25) N5 T2 M6 N6 S900 M3 N7 G0 G90 X-15 Y42.5 M8 N8 G0 Z-5 N9 G1 G41 X0 Y30 F300 N10 G1 X165 N11 G1 Y70 N12 G1 X0 N13 G1 G40 X-15 Y57.5 N14 G0 Z1 N15 G0 X165 Y50 N16 G0 Z-7 N17 G1 X104.5 N18 G0 Z1 M9 N19 G0 Z100 N20 (LFR12) N21 T9 M6 N22 F300 S2500 M3 N23 G0 G90 X52 Y50 M8 N24 G45 X52 Y50 Z-5 ER2 EB40 P7 EP100 N25 G45 X52 Y50 Z-8 ER2 EB24 P10 EP100 N26 M9 N27 G0 Z100 N28 (NCA12) N29 T1 M6 N30 S1600 M3 N31 G0 X52 Y50 N32 G92 X0 Y0 N33 (CENTERING) N34 G81 Y32 Z-8 ER-3 R-4 F100 N35 G0 EA150 EX32 N36 G0 EA210 EX32 N37 G0 EA270 EX32 N38 G0 EA330 EX32 N39 G0 EA30 EX32 N40 G80 N41 M9 N42 G0 Z100 N43 (SPB08) N44 T10 M6 N45 S2200 M3 N46 G83 X0 Y32 Z-23 ER2 P7 ES4 EF1 F300 N47 G77 N35 N39 N48 G0 X52 Y0 N49 G0 X70 N50 G0 X88 N51 G80 N52 G0 Z100 N53 M2

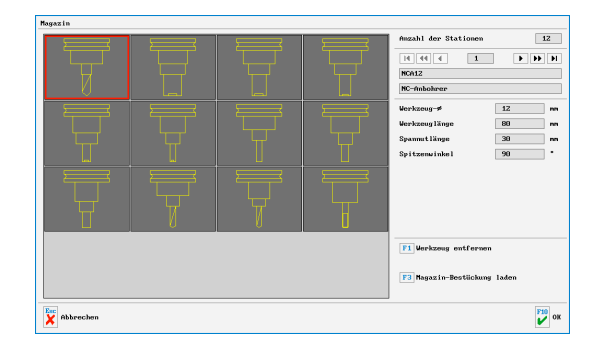

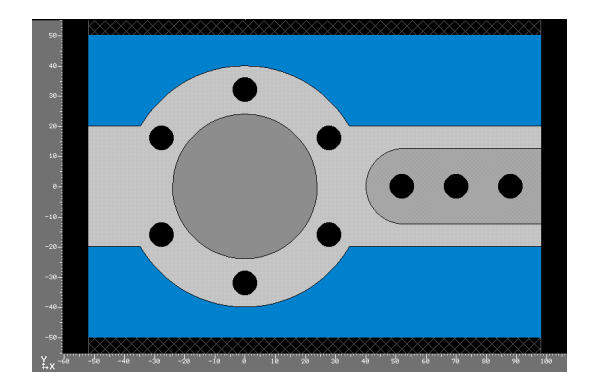